## Package 'spillR'

May 17, 2024

<span id="page-0-0"></span>Type Package

Title Spillover Compensation in Mass Cytometry Data

Version 1.0.0

- Description Channel interference in mass cytometry can cause spillover and may result in miscounting of protein markers. We develop a nonparametric finite mixture model and use the mixture components to estimate the probability of spillover. We implement our method using expectation-maximization to fit the mixture model.
- biocViews FlowCytometry, ImmunoOncology, MassSpectrometry, Preprocessing, SingleCell, Software, StatisticalMethod, Visualization, Regression

License LGPL-3

Encoding UTF-8

LazyData false

Config/testthat/edition 3

RoxygenNote 7.2.3

Imports dplyr, tibble, tidyselect, stats, ggplot2, tidyr, spatstat.geom, S4Vectors, parallel

Depends R (>= 4.3.0), SummarizedExperiment, CATALYST

Suggests knitr, rmarkdown, cowplot, testthat (>= 3.0.0), BiocStyle, hexbin

VignetteBuilder knitr

git\_url https://git.bioconductor.org/packages/spillR

git\_branch RELEASE\_3\_19

git\_last\_commit 20e0144

git\_last\_commit\_date 2024-04-30

Repository Bioconductor 3.19

Date/Publication 2024-05-16

```
Author Marco Guazzini [aut, cre] (<https://orcid.org/0009-0007-8111-5772>),
     Alexander G. Reisach [aut],
     Sebastian Weichwald [aut] (<https://orcid.org/0000-0003-0169-7244>),
     Christof Seiler [aut] (<https://orcid.org/0000-0001-8802-3642>)
```
Maintainer Marco Guazzini <m.guazzini@student.maastrichtuniversity.nl>

### **Contents**

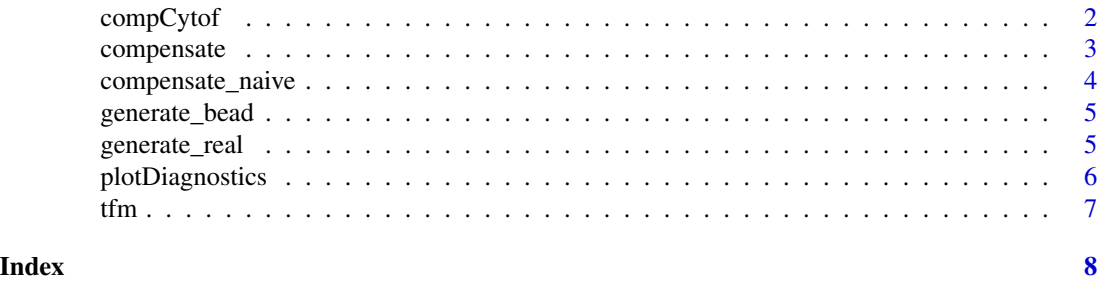

compCytof *Compute spillover probability and correct for spillover*

#### Description

Compute spillover probability and correct for spillover

#### Usage

```
compCytof(
  sce,
  sce_bead,
 marker_to_barc,
  impute_value,
  overwrite = FALSE,
  n\_cores = 1,naive = FALSE
)
```
#### Arguments

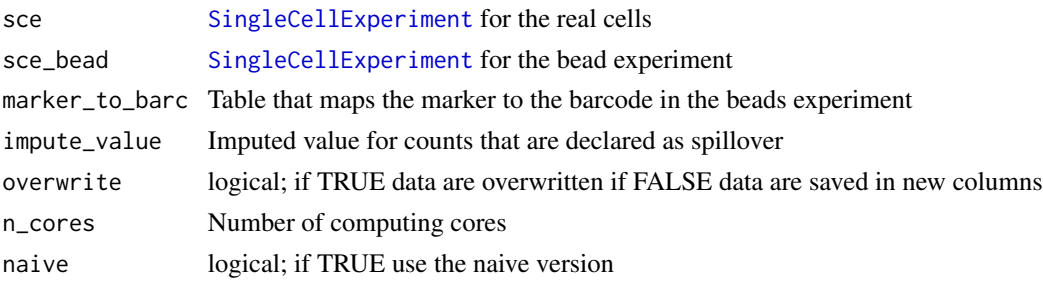

<span id="page-1-0"></span>

#### <span id="page-2-0"></span>compensate 3

#### Value

A [SingleCellExperiment](#page-0-0) object

#### Examples

```
library(CATALYST)
library(dplyr)
bc_key <- c(139, 141:156, 158:176)
sce_bead <- prepData(ss_exp)
sce_bead <- assignPrelim(sce_bead, bc_key, verbose = FALSE)
sce_bead <- applyCutoffs(estCutoffs(sce_bead))
sce_bead <- computeSpillmat(sce_bead)
data(mp_cells, package = "CATALYST")
sce <- prepData(mp_cells)
marker_to_barc <- rowData(sce_bead)[, c("channel_name", "is_bc")] |>
   as_tibble() |>
   filter(is_bc == TRUE) |>
   mutate(barcode = bc_key) |>
    select(marker = channel_name, barcode)
spillR::compCytof(sce, sce_bead, marker_to_barc, impute_value = NA)
```
compensate *Compute spillover probability and correct for spillover*

#### Description

Compute spillover probability and correct for spillover

#### Usage

```
compensate(
  tb_real,
  tb_bead,
  target_marker,
  spillover_markers,
  impute_value = NA,
 n_iter = 1000
)
```
#### Arguments

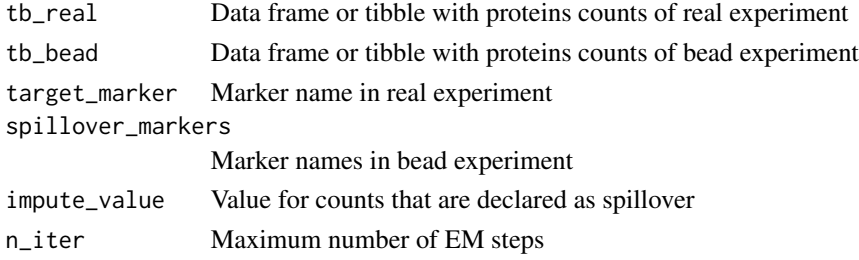

#### Value

A list of class spillr containing

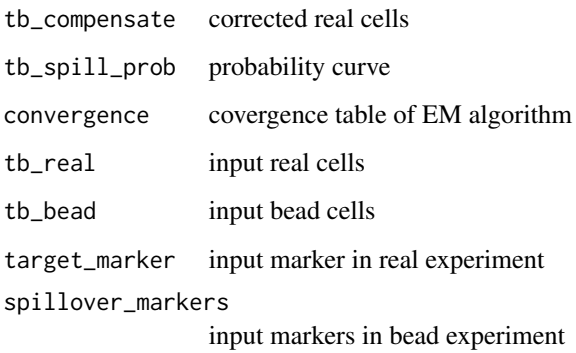

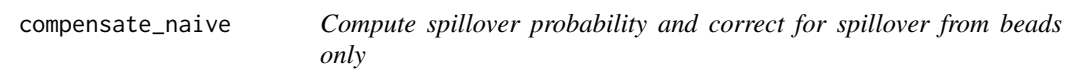

#### Description

Compute spillover probability and correct for spillover from beads only

#### Usage

```
compensate_naive(
  tb_real,
  tb_bead,
  target_marker,
  spillover_markers,
  impute_value = NA
\mathcal{L}
```
#### Arguments

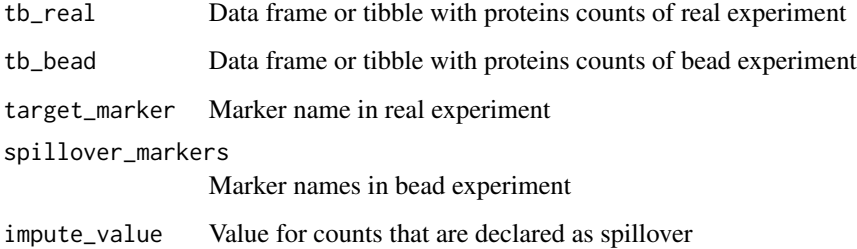

<span id="page-3-0"></span>

<span id="page-4-0"></span>generate\_bead 5

#### Value

A list of class spillr containing

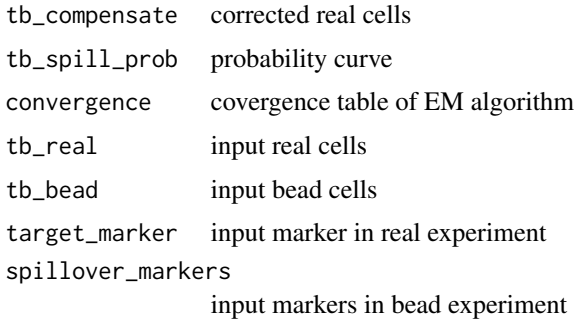

generate\_bead *Generate dataset for vignettes and simulation studies*

#### Description

Generate dataset for vignettes and simulation studies

#### Usage

generate\_bead()

#### Value

[tibble](#page-0-0) data frame

#### Examples

set.seed(23) generate\_bead()

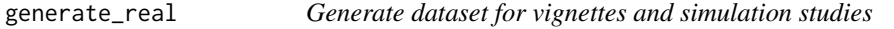

#### Description

Generate dataset for vignettes and simulation studies

#### Usage

generate\_real()

#### Value

[tibble](#page-0-0) data frame

#### Examples

```
set.seed(23)
generate_real()
```
plotDiagnostics *Compute spillover probability and correct for spillover*

#### Description

Compute spillover probability and correct for spillover

#### Usage

plotDiagnostics(sce, ch)

#### Arguments

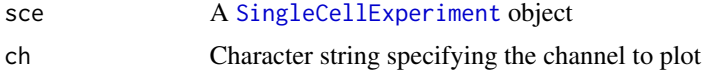

#### Value

A list of [ggplot2](#page-0-0) plots

#### Examples

```
library(CATALYST)
library(dplyr)
bc_key <- c(139, 141:156, 158:176)
sce_bead <- prepData(ss_exp)
sce_bead <- assignPrelim(sce_bead, bc_key, verbose = FALSE)
sce_bead <- applyCutoffs(estCutoffs(sce_bead))
sce_bead <- computeSpillmat(sce_bead)
data(mp_cells, package = "CATALYST")
sce <- prepData(mp_cells)
marker_to_barc <- rowData(sce_bead)[, c("channel_name", "is_bc")] |>
    as_tibble() |>
   filter(is_bc == TRUE) |>
   mutate(barcode = bc_key) |>
    select(marker = channel_name, barcode)
sce <- spillR::compCytof(sce, sce_bead, marker_to_barc, impute_value = NA)
plotDiagnostics(sce, "Yb173Di")
```
<span id="page-5-0"></span>

<span id="page-6-0"></span>

### Description

Variance stabilizing transform of counts

### Usage

tfm(x)

### Arguments

x Raw count

#### Value

A transformed count

# <span id="page-7-0"></span>Index

compCytof, [2](#page-1-0) compensate, [3](#page-2-0) compensate\_naive, [4](#page-3-0)

generate\_bead, [5](#page-4-0) generate\_real, [5](#page-4-0) ggplot2, *[6](#page-5-0)*

plotDiagnostics, [6](#page-5-0)

SingleCellExperiment, *[2,](#page-1-0) [3](#page-2-0)*, *[6](#page-5-0)*

tfm, [7](#page-6-0) tibble, *[5,](#page-4-0) [6](#page-5-0)*